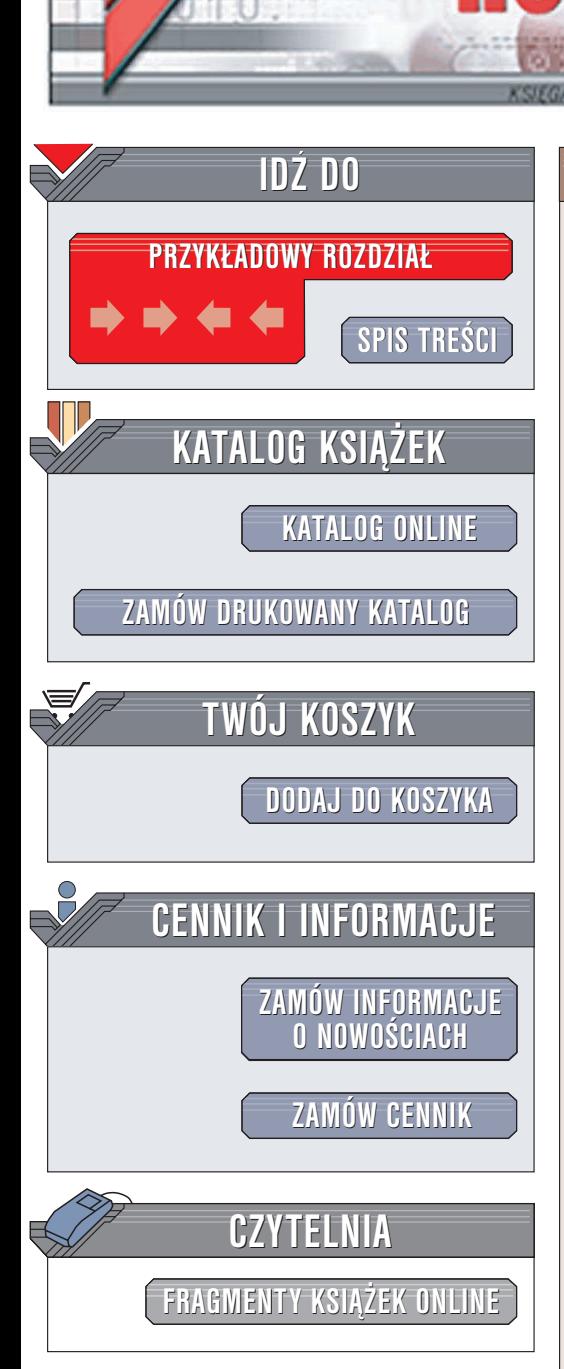

Wydawnictwo Helion ul. Chopina 6 44-100 Gliwice tel. (32)230-98-63 e-mail: [helion@helion.pl](mailto:helion@helion.pl)

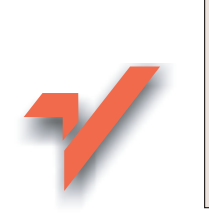

C++. Ćwiczenia zaawansowane

Autor: Andrzej Stasiewicz ISBN: 83-7361-766-3 Format: B5, stron: 120

 ${\sf lion}$ 

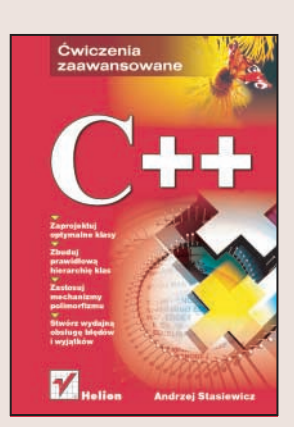

"C++. Ćwiczenia zaawansowane" to kontynuacja książki "C++. Ćwiczenia praktyczne" przeznaczona dla tych, którzy chcą pogłębiać swoją wiedzę o najpopularniejszym obecnie jêzyku programowania. Przedstawia kolejne, niezwykle istotne zagadnienia związane z programowaniem w C++, mianowicie zasady programowania obiektowego. Przeczytasz o klasach, metodach i szablonach oraz poznasz w praktyce metody stosowania tych mechanizmów we własnych programach. Nauczysz się technik stosowania gotowych struktur danych, takich jak dynamiczna tablica, kolejka, lista oraz stos.

• Instalacja środowiska programistycznego

- Operacje zapisu i odczytu plików
- Klasy definiowanie i stosowanie
- Konstruktorzy i destruktor klas
- Hierarchia klas i dziedziczenie
- Obsługa wyjatków
- Stosowanie szablonów

# **Spis treści**

<span id="page-1-0"></span>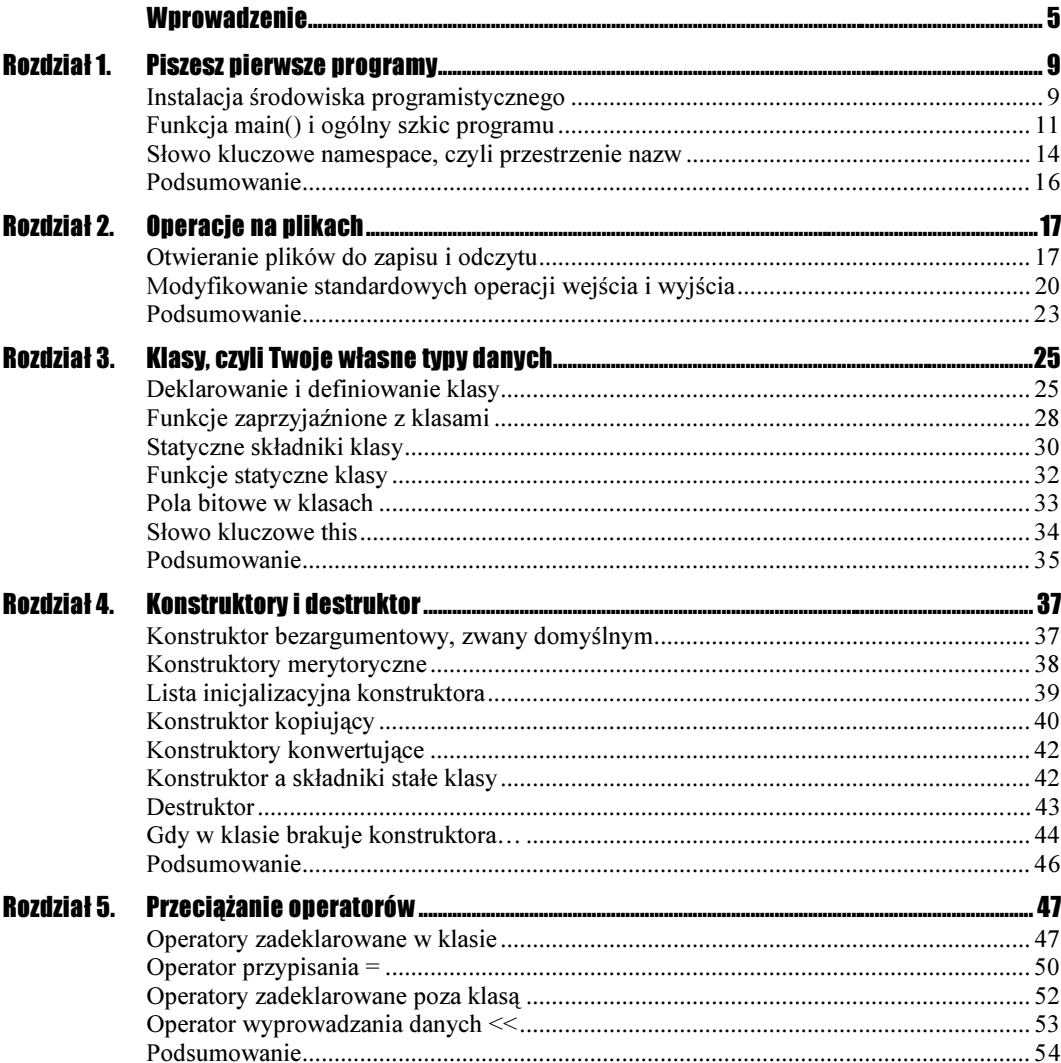

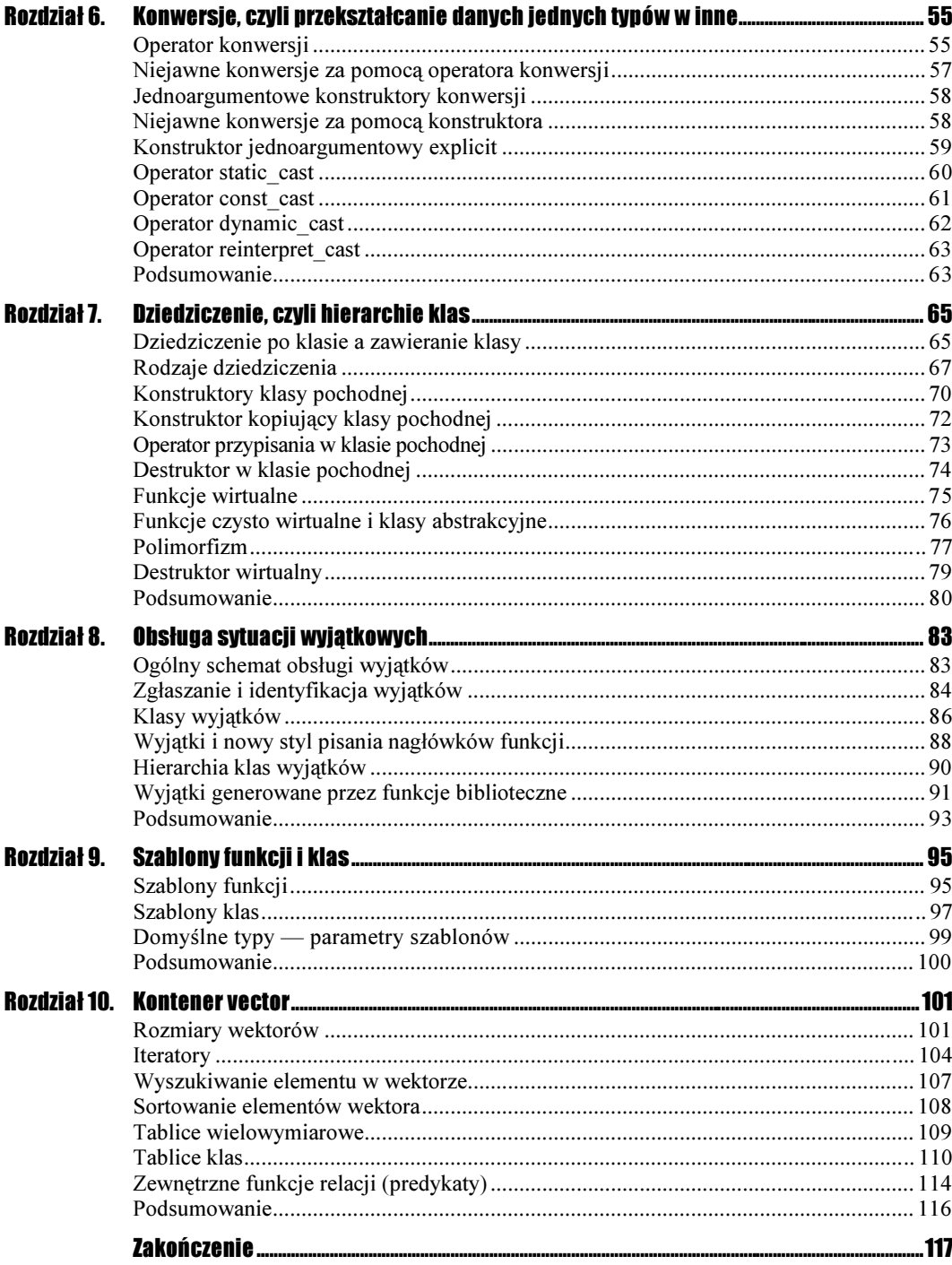

# <span id="page-3-0"></span>Rozdział 2. Operacje na plikach

## Otwieranie plików do zapisu i odczytu

#### Ćwiczenie 2.1.  $\sim$   $\delta$   $\delta$   $\sim$

Otwórz plik dyskowy o nazwie test.txt. W pierwszej linii zapisz w nim swoje nazwisko, w drugiej 10 kolejnych liczb naturalnych, rozdzielonych spacjami (rysunki 2.1a i 2.1b):

```
#include <iostream>
#include <fstream>
#include <string>
using namespace std;
int main()
\left\{ \right.string tekst;
cout << "Podaj nazwisko: ";
cin >> tekst;
ofstream plik( "test.txt");
if( plik)
\{cout << "Otwarto plik test.txt ..." << endl;
plik << tekst << endl;
cout << "Wpisano do niego nazwisko ..." << endl;
for( int i = 1; i <= 10; ++i)
  \{\cot < "Wpisano liczbe " \lt < i \lt < endl;
plik << i << " ";
  			)
	)
)
```
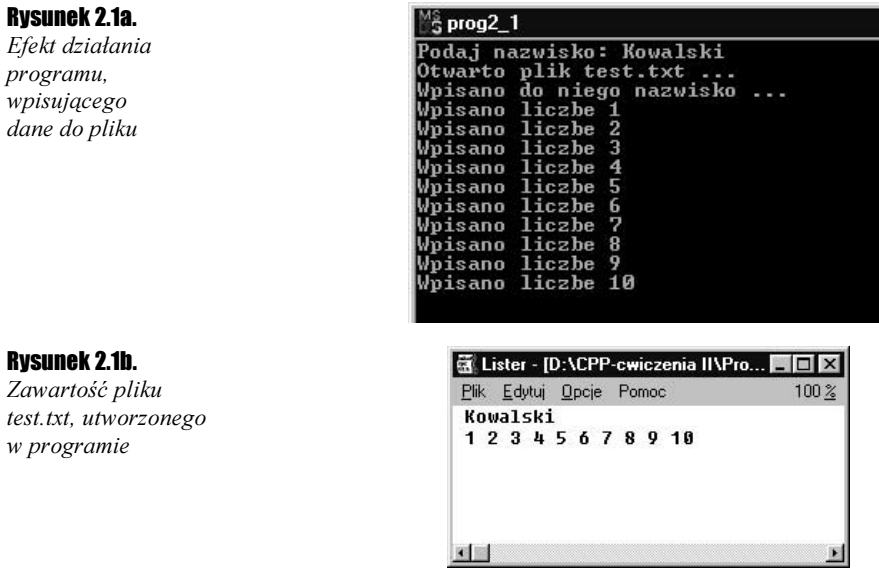

Standardowy plik do zapisu jest reprezentowany przez obiekt typu ofstream. Otwarcie pliku następuje w chwili deklaracji obiektu  za pomocą konstruktora, którego argumentem jest dyskowa nazwa pliku. Zapis w pliku realizuje standardowy operator strumieniowego wyjścia .

#### Cwiczenie 2.2.  $\longrightarrow$   $\odot$   $\odot$   $\longrightarrow$

Napisz program, który odczyta dane z pliku utworzonego w poprzednim ćwiczeniu (rysunek 2.2):

```
#include <iostream>
#include <fstream>
#include <string>
using namespace std;
int main()
\left\{ \right.string tekst;
int i, a;
ifstream plik( "test.txt");
if( plik)
 \{plik >> tekst;
cout << tekst << endl;
for( i = 0; i < 10; ++i)
   \{plik >> a;
\text{cout} \ll \text{a} \ll \text{''} ";
   			)
	)
)
```
#### Rozdział 2. Operacje na plikach 19

Rysunek 2.2. Efekt działania programu odczytującego dane z pliku tekstowego

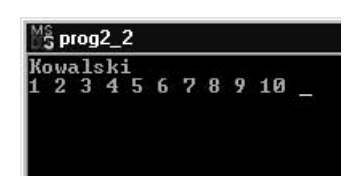

Odczytywany plik jest reprezentowany przez obiekt typu i fstream. Standardowy odczyt danych jest wykonywany za pomocą operatora >>. Musisz zapamiętać, że operator ten pomija białe znaki przed znakami, składającymi się na daną (porównaj ćwiczenia 2.4 i 2.5).

#### Cwiczenie 2.3.  $\longrightarrow$   $\delta$   $\delta$   $\sim$

Napisz program, który odczyta wskazany plik tekstowy i zliczy znajdujące się w nim znaki " $a$ " (rysunek 2.3).

```
#include <iostream>
#include <fstream>
#include <string>
using namespace std;
int main()
{
string nazwa;
cout << "Podaj nazwe pliku: ";
cin >> nazwa;
int suma = 0;
char znak:
ifstream plik( nazwa.c_str());
while( plik >> znak)
₹
if( znak == 'a')
     ++suma;
	)
cout \ll "Plik " \ll nazwa \ll " zawiera " \ll suma \ll " literek 'a'";
)
```
#### Rysunek 2.3.

Wynik zliczenia liter  $.a''$ w tekście źródłowym niniejszego programu

```
^{\prime\prime\prime}s prog2_3
-o.<br>Podaj nazwe pliku: prog2_3.cpp<br>Plik prog2_3.cpp zawiera 28 literek 'a'
```
W konstruktorze strumienia plikowego:

```
ifstream plik( nazwa.c_str());
```
wywołujesz funkcję c str(), która podaje klasyczny wskaźnik typu char  $\star$  do tekstu zgromadzonego w obiekcie nazwa, mającego typ string.

### Modyfikowanie standardowych operacji wejścia i wyjścia

Ćwiczenie 2.4.

Napisz program, który odczyta wskazany plik tekstowy i jego treść wyświetli na ekranie. Problemem jest właściwość pomijania przez standardowy operator wejścia odstępów przed istotnymi znakami (rysunek 2.4):

```
#include <iostream>
#include <fstream>
#include <string>
using namespace std;
int main()
{
string nazwa;
cout << "Podaj nazwe pliku do wyswietlenia: ";
cin >> nazwa;
ifstream plik( nazwa.c str());
char znak;
if( plik)
\{while( plik >> znak)
cout << znak;
	)
)
```
#### Rysunek 2.4.

Niewłaściwy rezultat działania programu

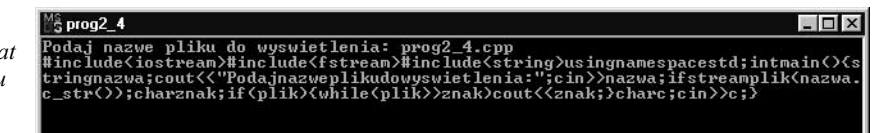

Program działa niewłaściwie, bo operator pobierania danych pomija białe znaki. Właściwość ta bardzo przydaje się przy wczytywaniu danych z klawiatury, ale tutaj nie jest potrzebna.

#### Ćwiczenie 2.5.

W poprzednim programie zmodyfikuj sposób współpracy operatora  $\geq$  z obiektem plik, by nie pomijał białych znaków (rysunek 2.5):

```
#include <iostream>
#include <fstream>
#include <string>
using namespace std;
int main()
{
string nazwa;
cout << "Podaj nazwe pliku do wyswietlenia: ";
cin >> nazwa;
```

```
Rysunek 2.5.
                                           \frac{15}{3} prog2_5
                                         Podaj nazwe pliku do wyswietlenia: prog2_5.cpp<br>#include <iostream><br>#include <fstream><br>#include <fstream>
Efekt działania programu
modyfikującego
pracę operatora >>
                                         using namespace std;
                                          int main()
                                           string nazwa;<br>cout << "Podaj nazwe pliku do wyswietlenia: ";<br>cin >> nazwa;
                                           ifstream plik( nazwa.c_str());
                                           char znak:
                                           if(plik)
                                              plik >> noskipws;<br>while< plik >> znak><br>cout << znak;
                                           char c;<br>cin >> c;
                ifstream plik( nazwa.c str());
                 char znak;
                if( plik)
                \{plik >> noskipws;
                while( plik >> znak)
                cout << znak;
```
#### Cwiczenie 2.6.  $\longrightarrow$   $\odot$   $\odot$   $\longrightarrow$

 ) )

Niech program oczekuje dwóch parametrów, określanych w linii poleceń (porównaj ćwiczenie 1.3) — nazw plików wejściowego i wyjściowego. Treść pliku wejściowego niech zostanie zaszyfrowana i zapisana w pliku wyjściowym (rysunek 2.6):

```
#include <iostream>
#include <fstream>
#include <string>
using namespace std;
int main( int argc, char *argv[])
{
if( argc != 3)
 \{cout << "W linii polecen podaj 2 pliki";
)
else
 \{char znak;
ifstream in( argv[ 1]);
   ofstream out( argv[2]):if( in && out)
\left\{\right.cout << "Szyfruje '" << argv[ 1] << "' i zapisuje '" << argv[ 2] << "'";
in >> noskipws;
while( in >> znak)
```
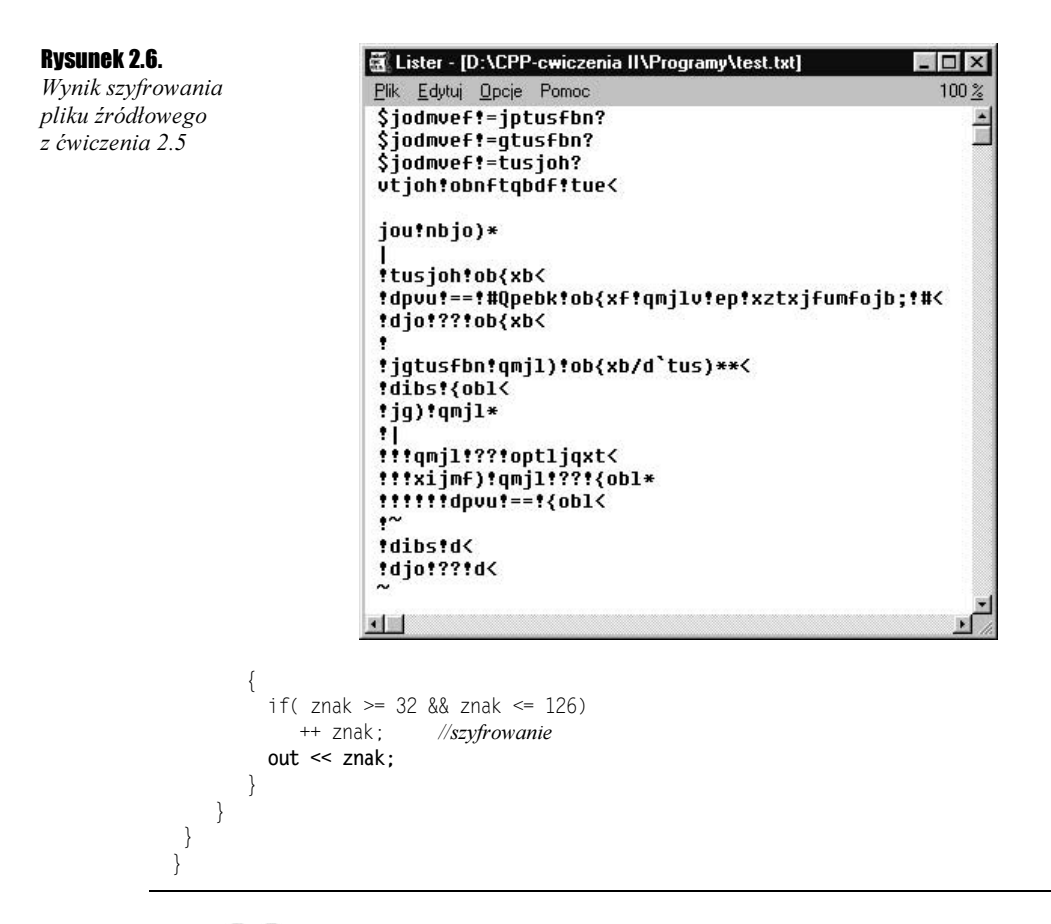

#### $C$ wiczenie 2.7.  $\longrightarrow$   $\delta$   $\delta$   $\rightarrow$

Niech program wyprowadzi do pliku tablice.info wartości sinusa i cosinusa dla kątów z zakresu od 0 do 180 stopni co 1 stopień z dokładnością do dwóch miejsc po przecinku. Niech informacja będzie starannie sformatowana (rysunek 2.7):

```
#include <iostream>
#include <fstream>
#include <cmath>
using namespace std;
int main()
{
cout << "Generacja pliku 'tablice.info'";
ofstream out( "tablice.info");
if( out)
\{int szer = 10;
  double x;
out.width( szer);
out << "x";
out.width( szer);
out << "sin( x)";
out.width( szer);
out \ll "cos( x)" \ll endl \ll endl;
```
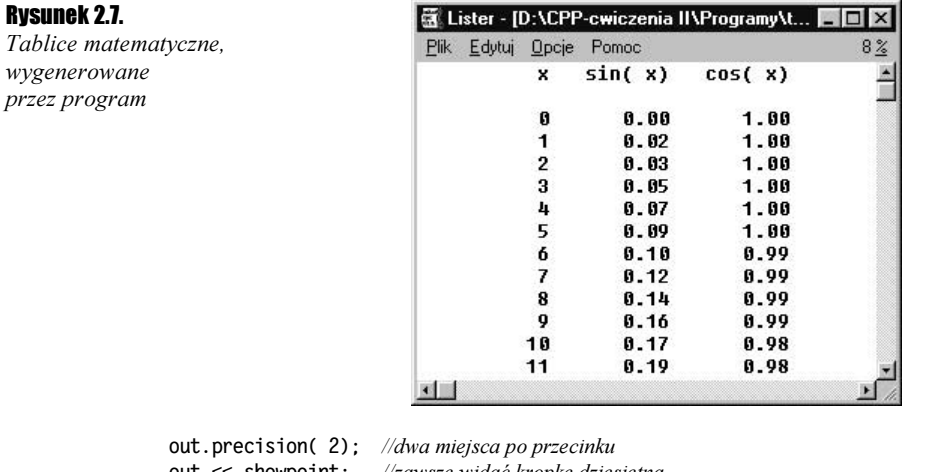

```
out << showpoint; //zawsze widać kropkę dziesiętną
out << fi
                     							//liczby nie w notacji wykładniczej
for( int alfa = 0; alfa <= 180; ++alfa)
  \left\{ \right.x = alfa * M PI / 180.;
out.width( szer);
out << alfa;
out.width( szer);
out \ll sin( x);
out.width( szer);
out \ll cos(x) \ll end;			)
	)
```
Funkcja width() ustala szerokość pola dla najbliższej operacji zapisu, a precision() określa liczbę miejsc po przecinku w liczbie rzeczywistej. Manipulator showpoint nakazuje wyświetlanie kropki dziesiętnej, nawet gdy nie jest to konieczne, natomiast fixed wymusza stosowanie zapisu dziesiętnego, a nie wykładniczego w stylu 1.2e-2.

### Podsumowanie

)

Obiekty ifstream i ostream reprezentują wejście i wyjście do i z pliku dyskowego. Posiadają konstruktory, umożliwiające łatwe kojarzenie z plikiem za pomocą jego nazwy.

Odczytywanie i zapisywanie sformatowanych danych wykonują (między innymi) operatory >> i <<. Operatory te są przeciążone i potrafią pracować z danymi różnych typów. Potrafisz też dalej je przeciążać, definiując pracę z własnymi typami danych (porównaj ćwiczenie 5.8).

Obiekty reprezentujące wejście i wyjście posiadają kilka użytecznych funkcji formatujących (między innymi width(), precision()) oraz manipulatorów (między innymi endl, showpoint, fixed).